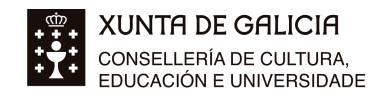

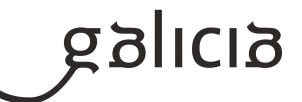

# **1. Identificación da programación**

#### **Centro educativo**

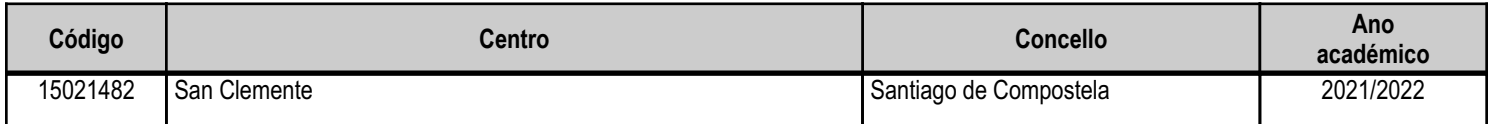

## **Ciclo formativo**

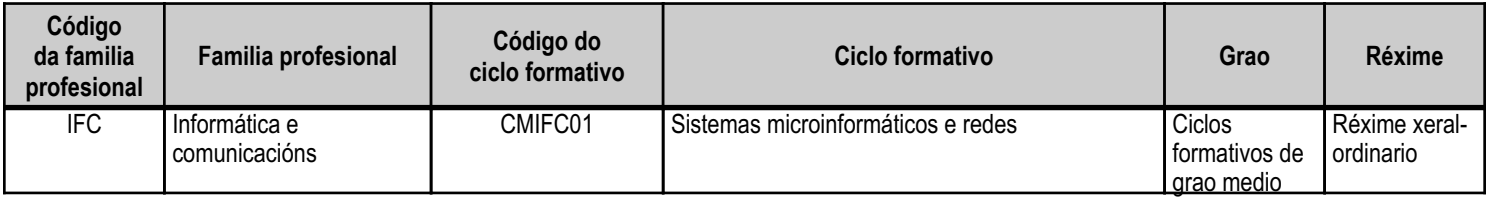

# **Módulo profesional e unidades formativas de menor duración (\*)**

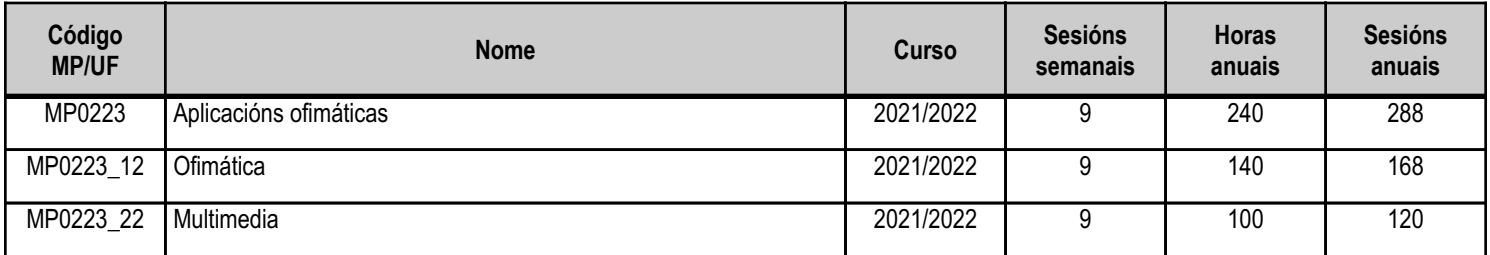

(\*) No caso de que o módulo profesional estea organizado en unidades formativas de menor duración

# **Profesorado responsable**

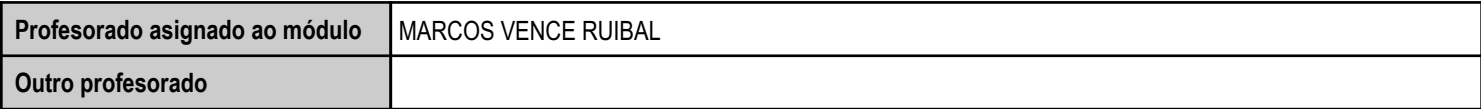

Estado: Pendente de supervisión departamento

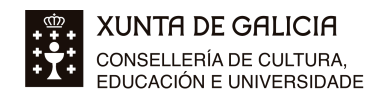

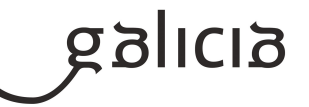

# **2. Concreción do currículo en relación coa súa adecuación ás características do ámbito produtivo**

O módulo "Aplicacións Ofimáticas", pretende que o alumnado aprenda a instalar, utilizar e personalizar aplicacións necesarias para a actividade da empresa, que serán por unha parte aplicacións de propósito xeral como o Microsoft Office ou o LibreOffice, e por outra aplicacións multimedia.

Está composto por dúas unidades formativas: UF1: Ofimática. 140 horas. UF2: Multimedia. 100 horas.

Os obxectivos xerais e competencias do módulo están descritos no currículo do ciclo: www.edu.xunta.gal/fp/familias-profesionais

Para a consecución destes obxectivos, desenvolveranse nas aulas as unidades didácticas do presente programa. O alumnado tamén terá acceso a todos os recursos formativos dispoñibles: internet, manuais, titoriais, libros, material persoal do profesor, etc.

A ferramentas que vamos utilizar principalmente son: LibreOffice, documentos de Google e software multimedia gratuíto.

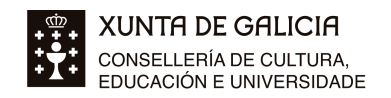

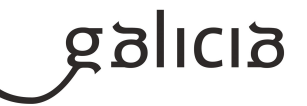

# **3. Relación de unidades didácticas que a integran, que contribuirán ao desenvolvemento do módulo profesional, xunto coa secuencia e o tempo asignado para o desenvolvemento de cada unha**

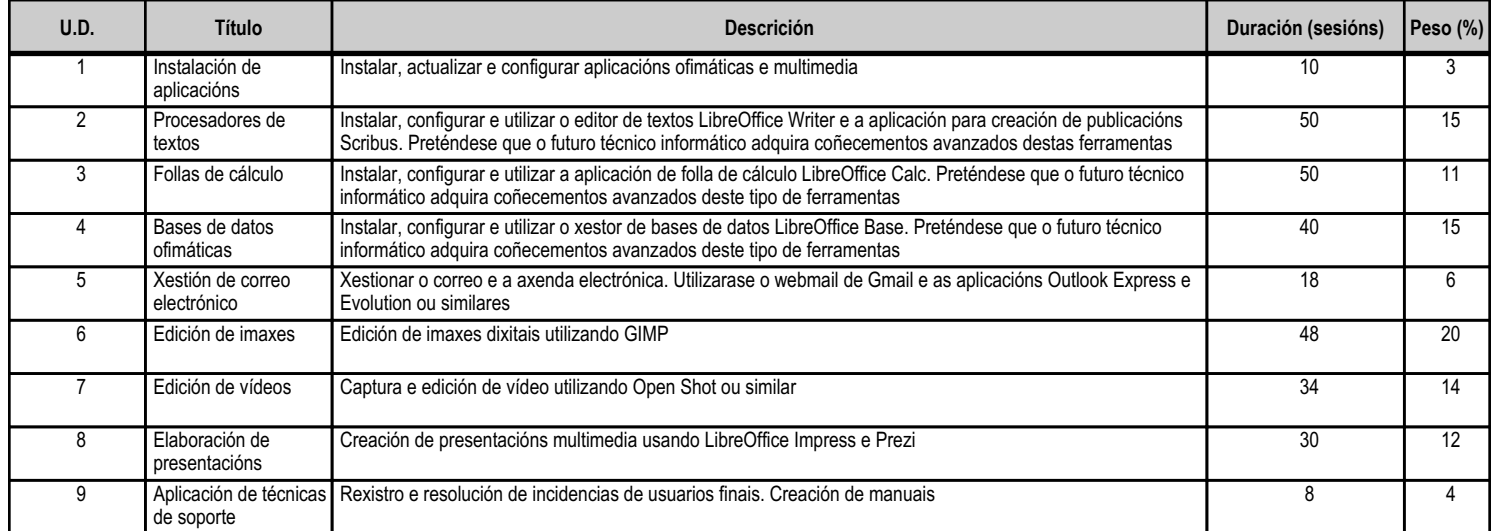

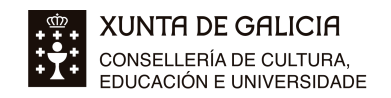

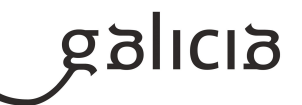

#### **4. Por cada unidade didáctica**

# **4.1.a) Identificación da unidade didáctica**

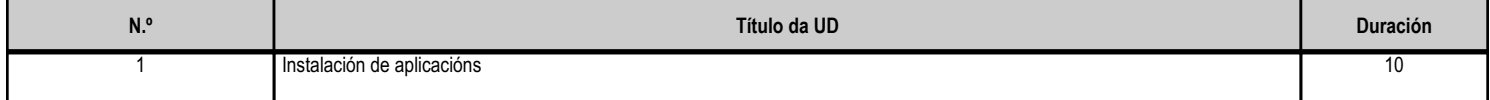

# **4.1.b) Resultados de aprendizaxe do currículo que se tratan**

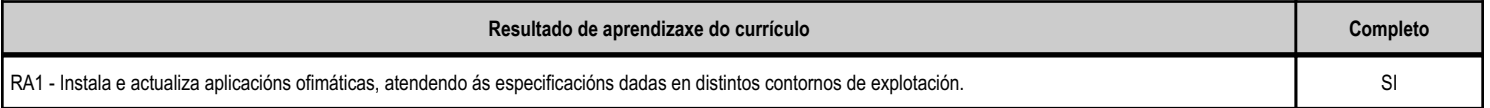

## **4.1.d) Criterios de avaliación que se aplicarán para a verificación da consecución dos obxectivos por parte do alumnado**

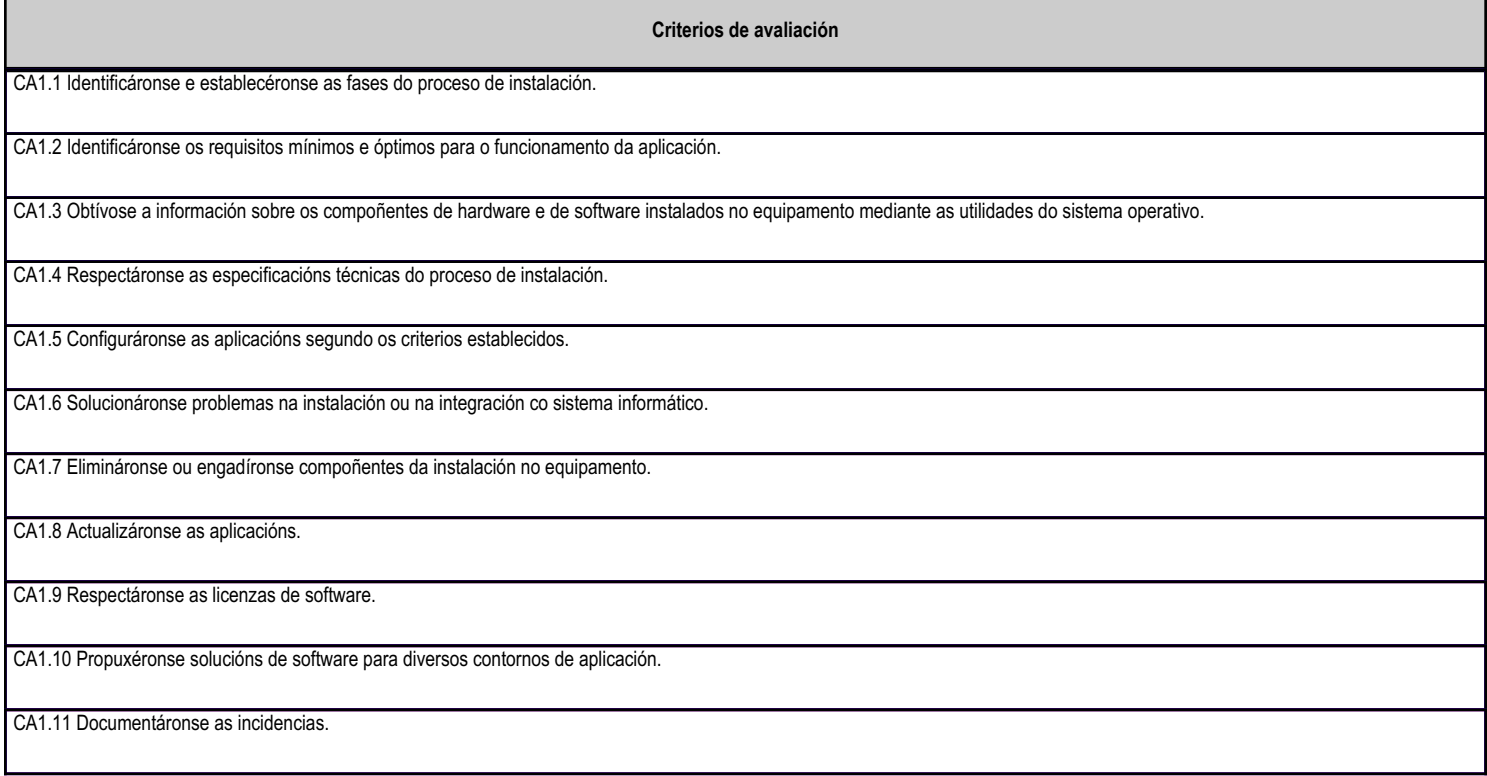

# **4.1.e) Contidos**

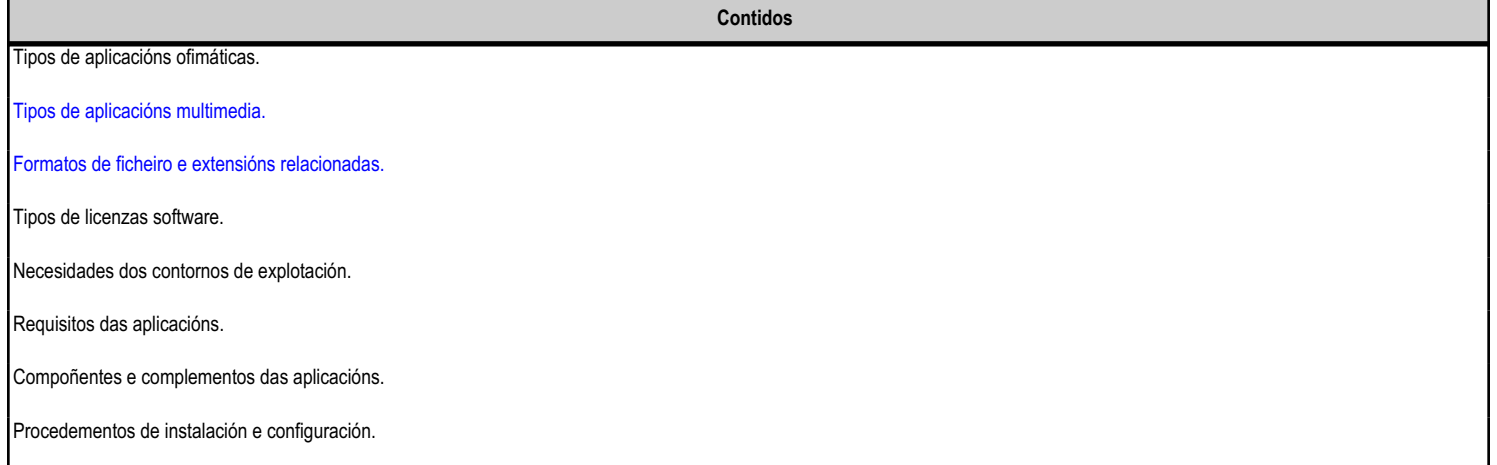

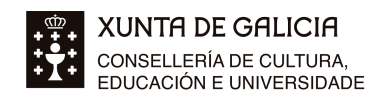

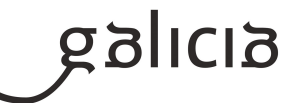

**Contidos**

Diagnóstico e resolución de problemas.

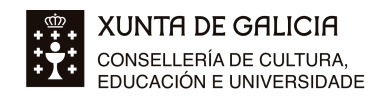

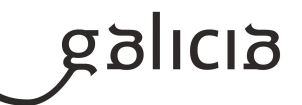

## **4.2.a) Identificación da unidade didáctica**

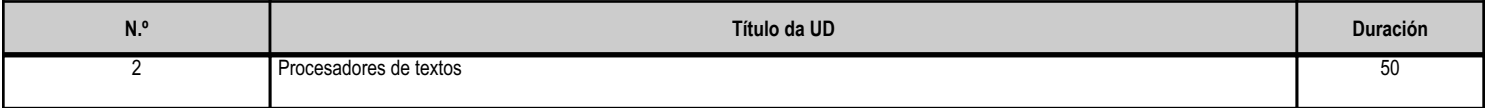

#### **4.2.b) Resultados de aprendizaxe do currículo que se tratan**

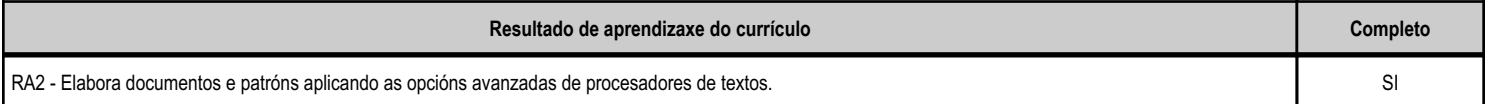

#### **4.2.d) Criterios de avaliación que se aplicarán para a verificación da consecución dos obxectivos por parte do alumnado**

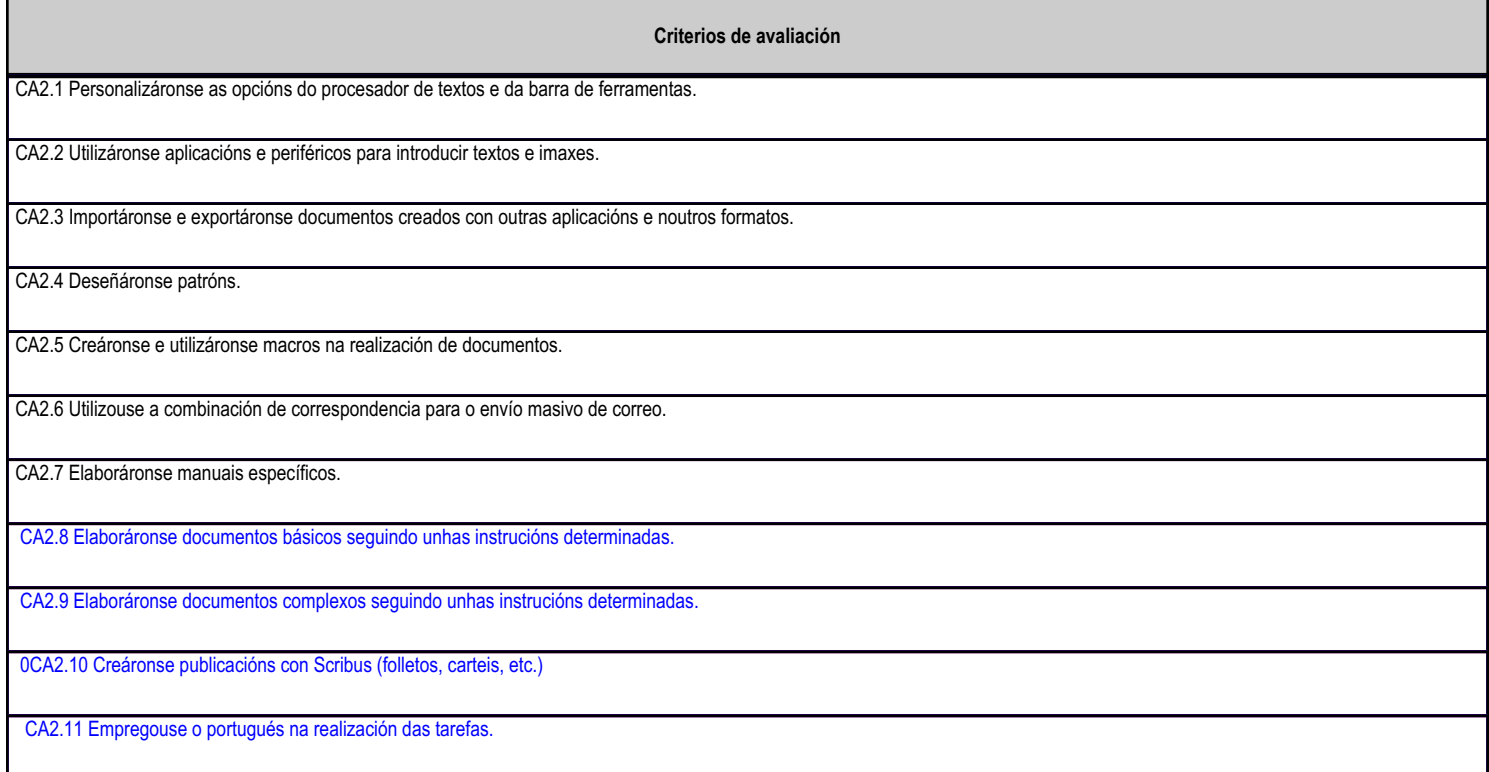

# **4.2.e) Contidos**

г

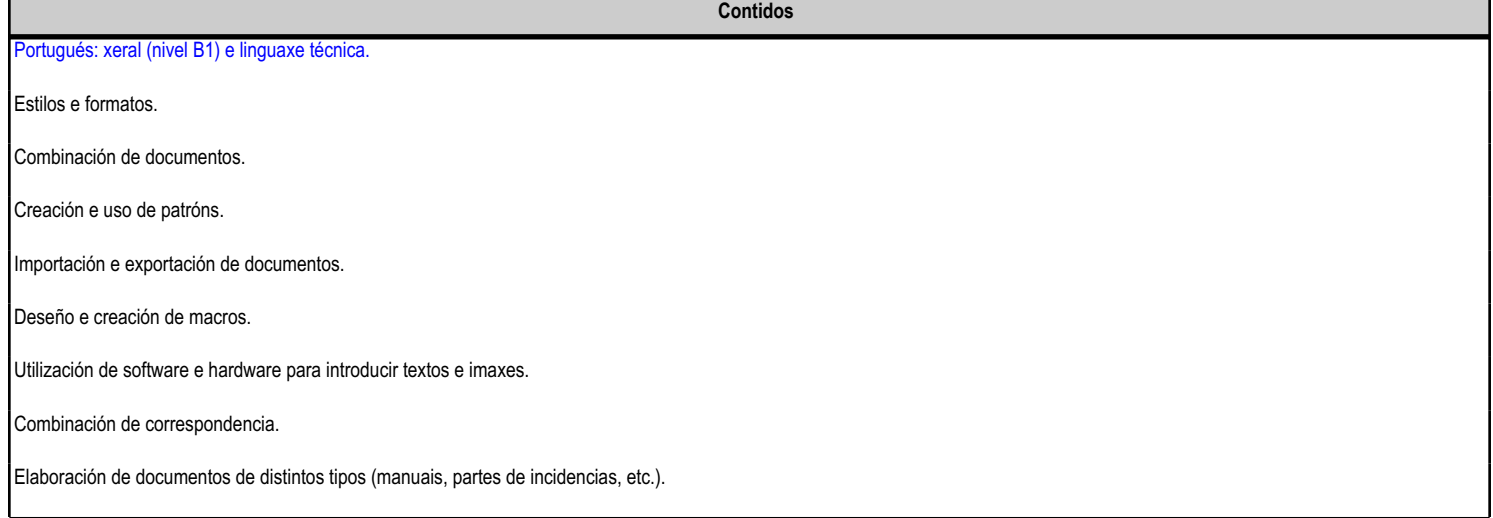

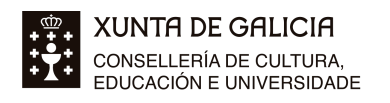

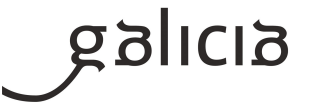

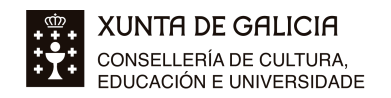

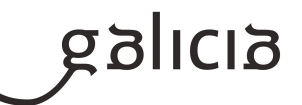

## **4.3.a) Identificación da unidade didáctica**

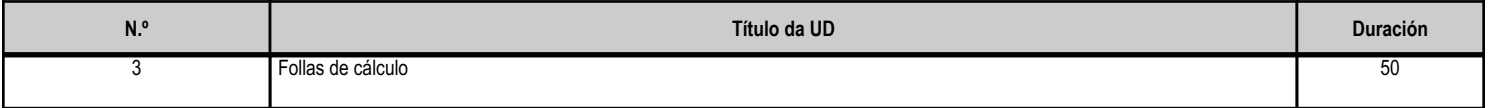

#### **4.3.b) Resultados de aprendizaxe do currículo que se tratan**

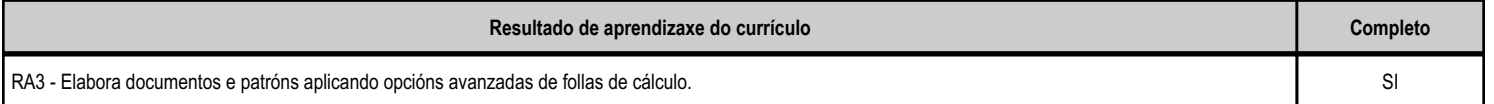

#### **4.3.d) Criterios de avaliación que se aplicarán para a verificación da consecución dos obxectivos por parte do alumnado**

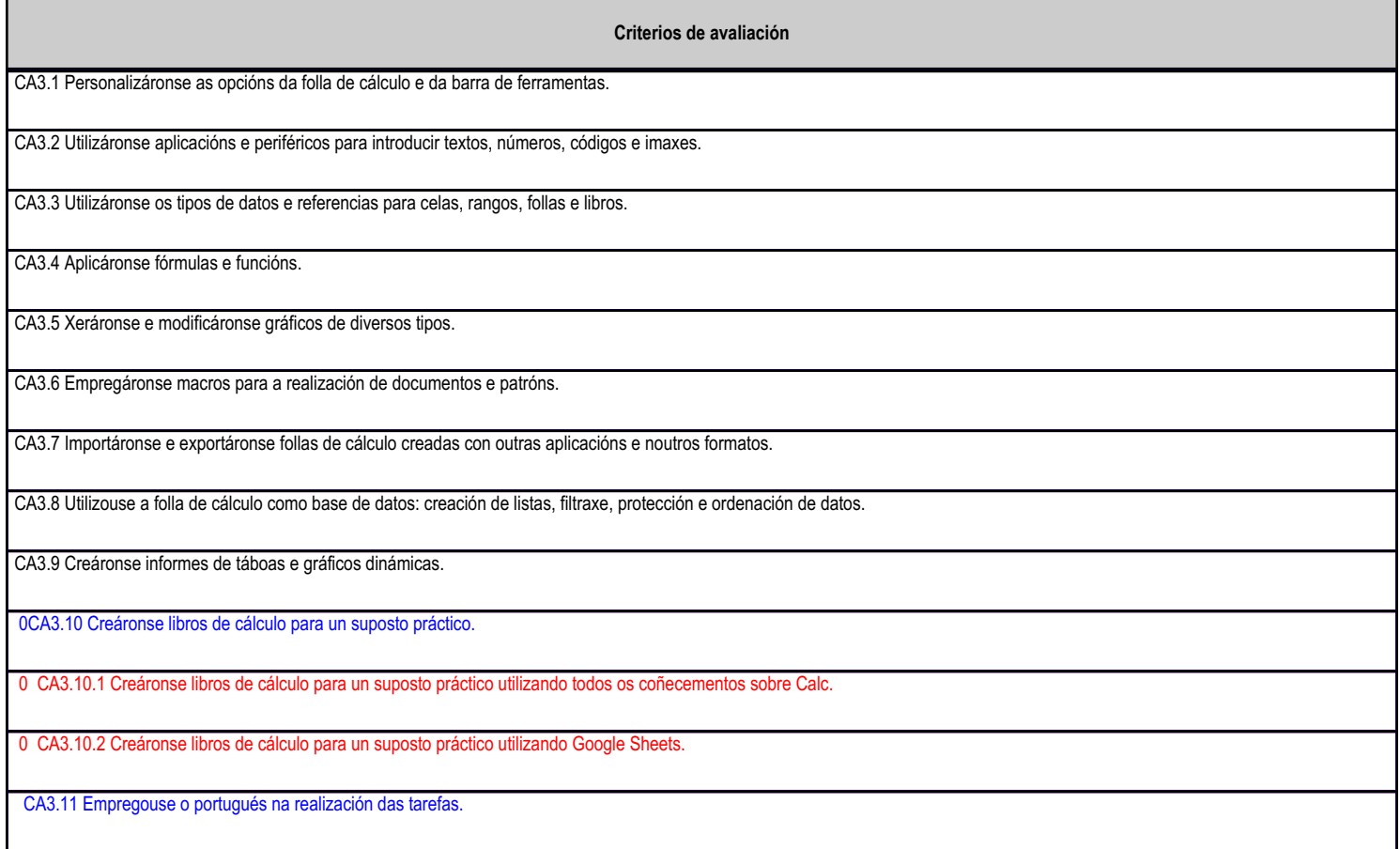

# **4.3.e) Contidos**

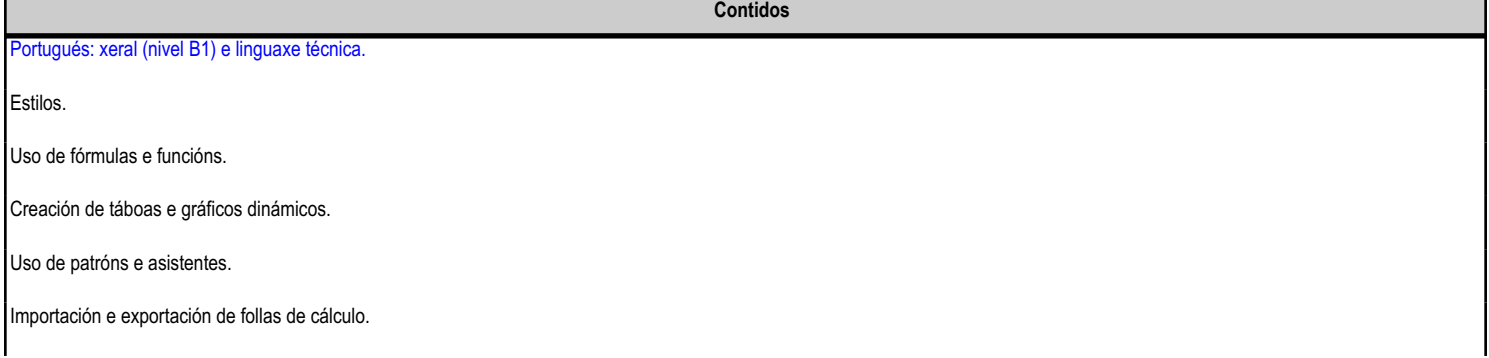

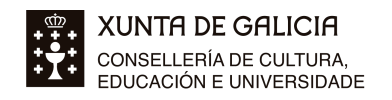

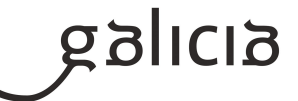

**Contidos**

Elaboración de documentos de distintos tipos (orzamentos, facturas, inventarios, etc.).

Deseño e creación de macros.

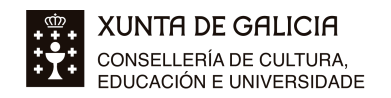

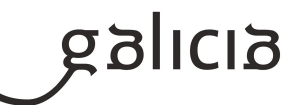

## **4.4.a) Identificación da unidade didáctica**

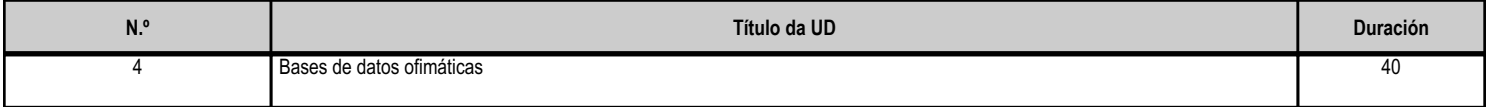

#### **4.4.b) Resultados de aprendizaxe do currículo que se tratan**

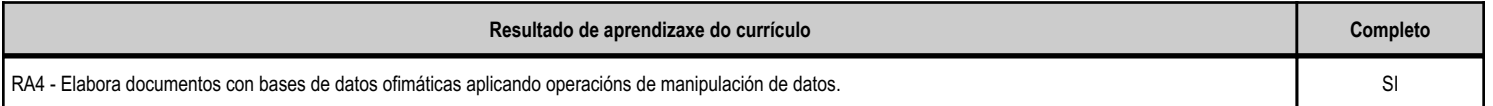

#### **4.4.d) Criterios de avaliación que se aplicarán para a verificación da consecución dos obxectivos por parte do alumnado**

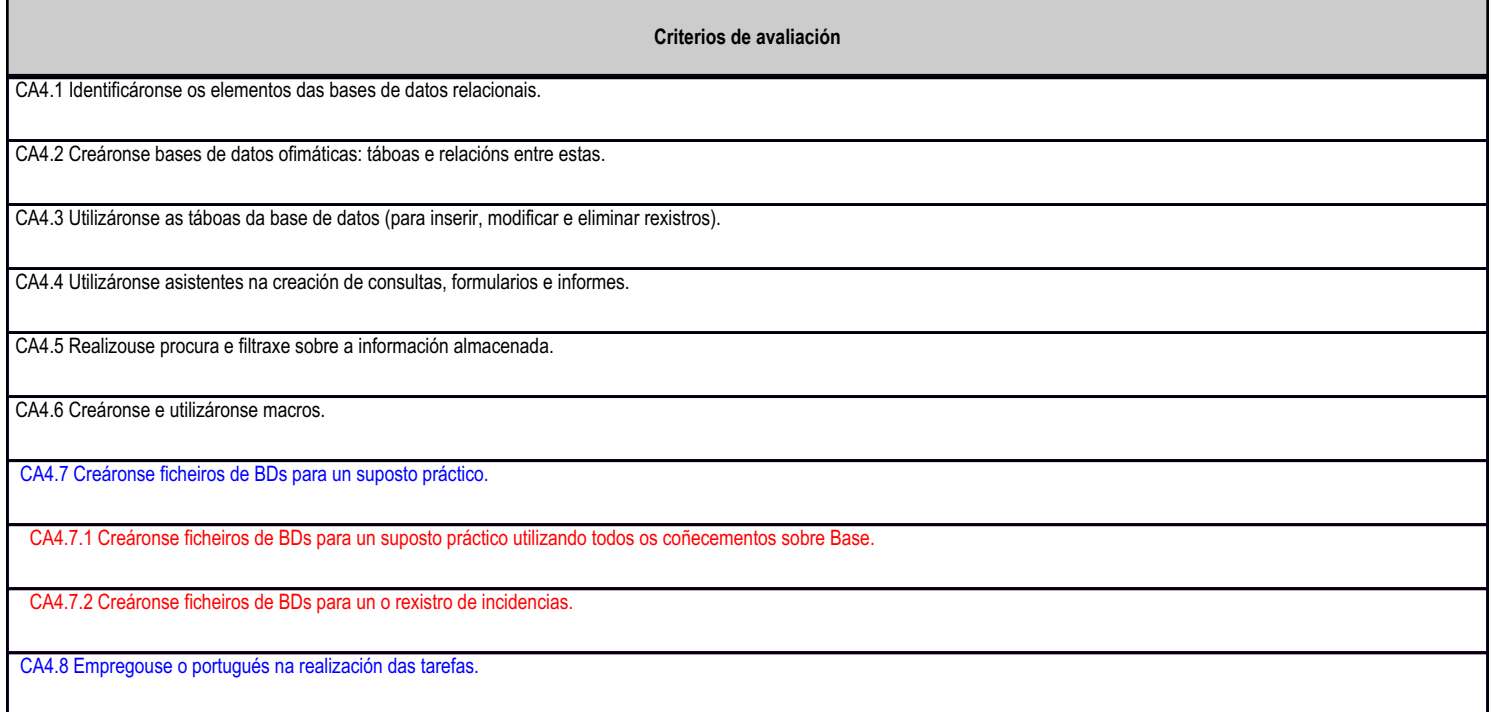

#### **4.4.e) Contidos**

г

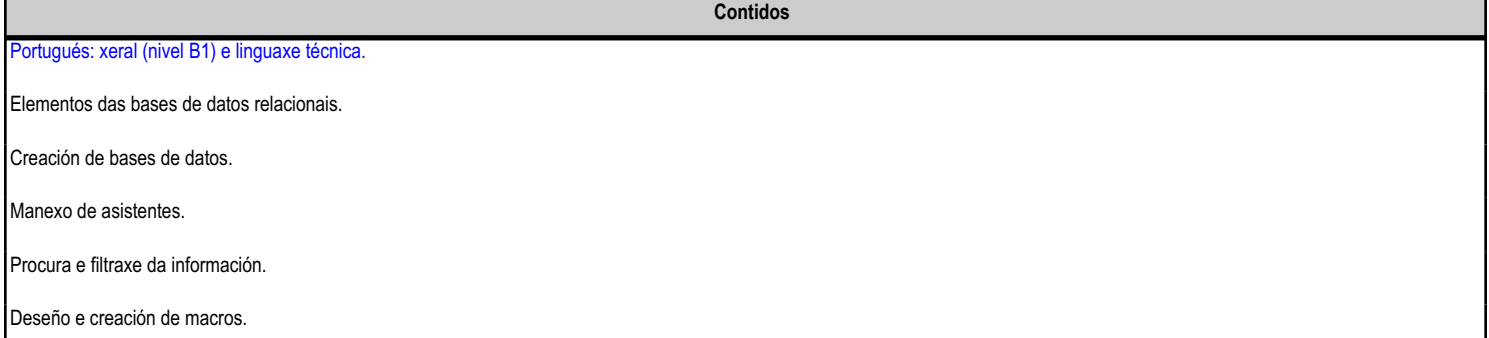

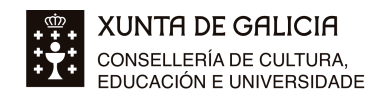

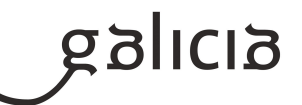

## **4.5.a) Identificación da unidade didáctica**

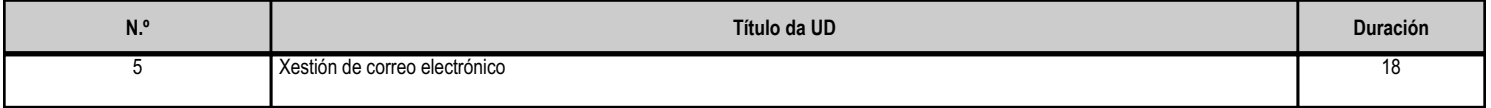

#### **4.5.b) Resultados de aprendizaxe do currículo que se tratan**

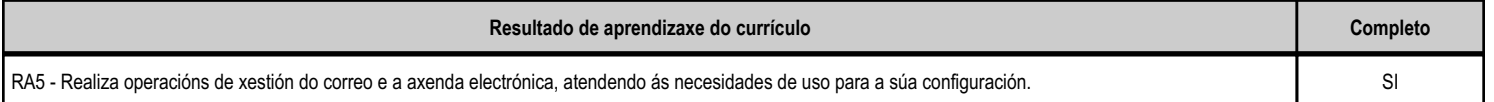

#### **4.5.d) Criterios de avaliación que se aplicarán para a verificación da consecución dos obxectivos por parte do alumnado**

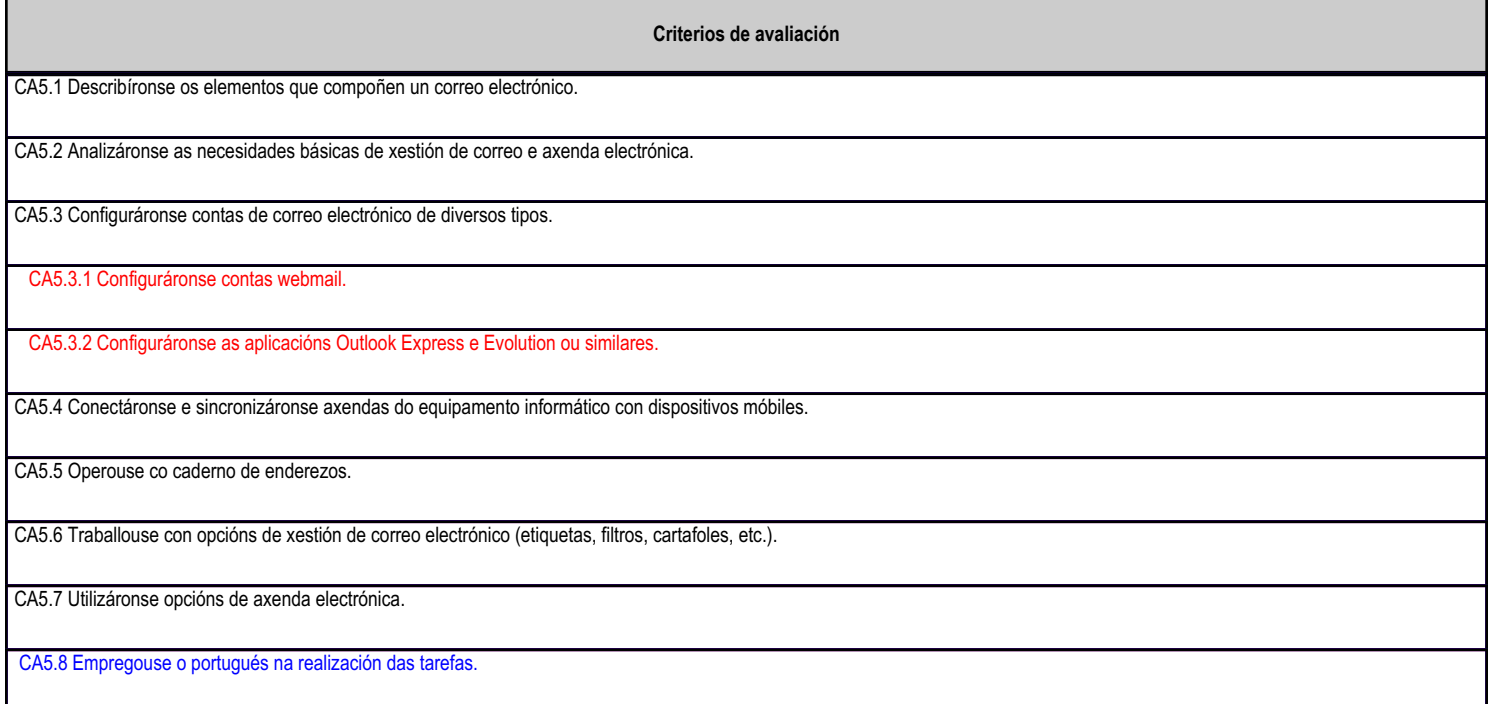

#### **4.5.e) Contidos**

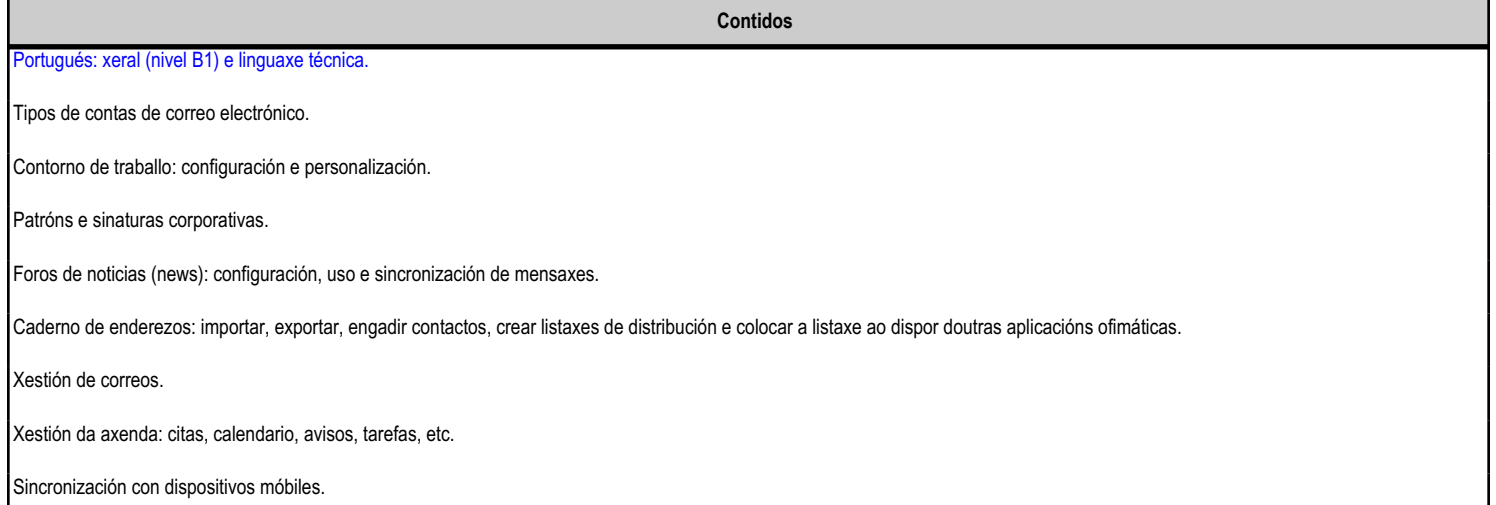

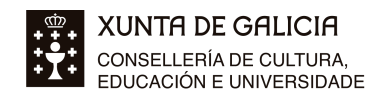

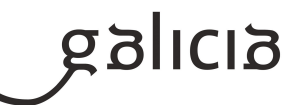

## **4.6.a) Identificación da unidade didáctica**

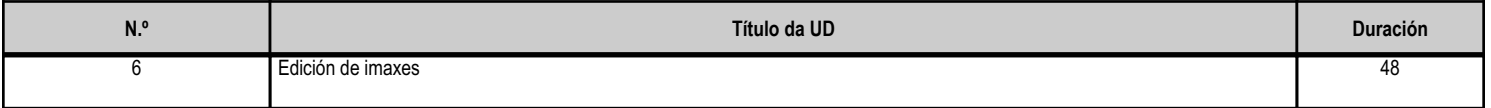

#### **4.6.b) Resultados de aprendizaxe do currículo que se tratan**

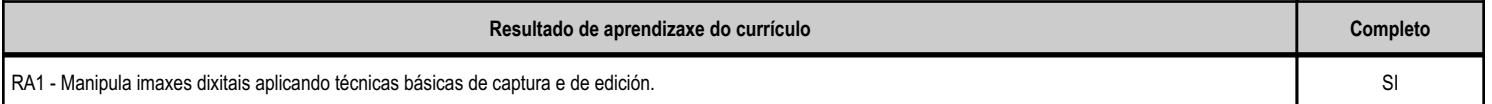

#### **4.6.d) Criterios de avaliación que se aplicarán para a verificación da consecución dos obxectivos por parte do alumnado**

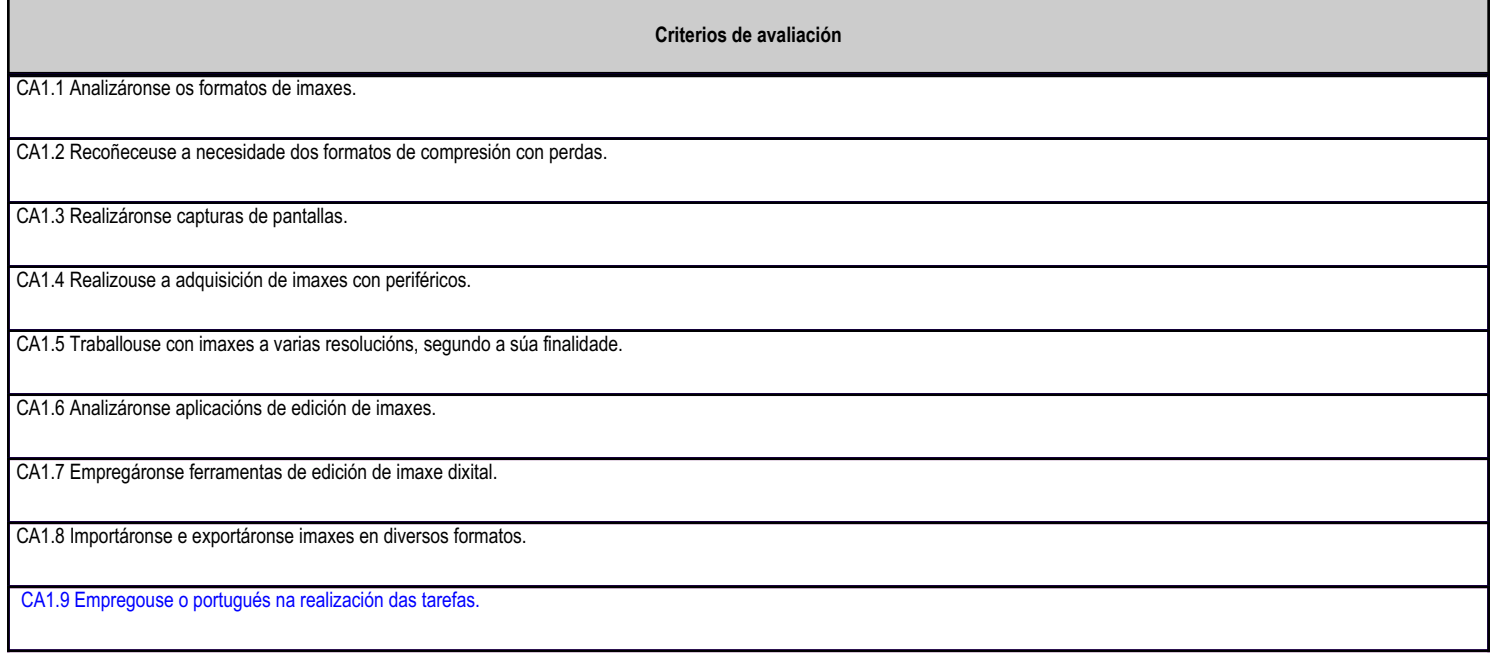

# **4.6.e) Contidos**

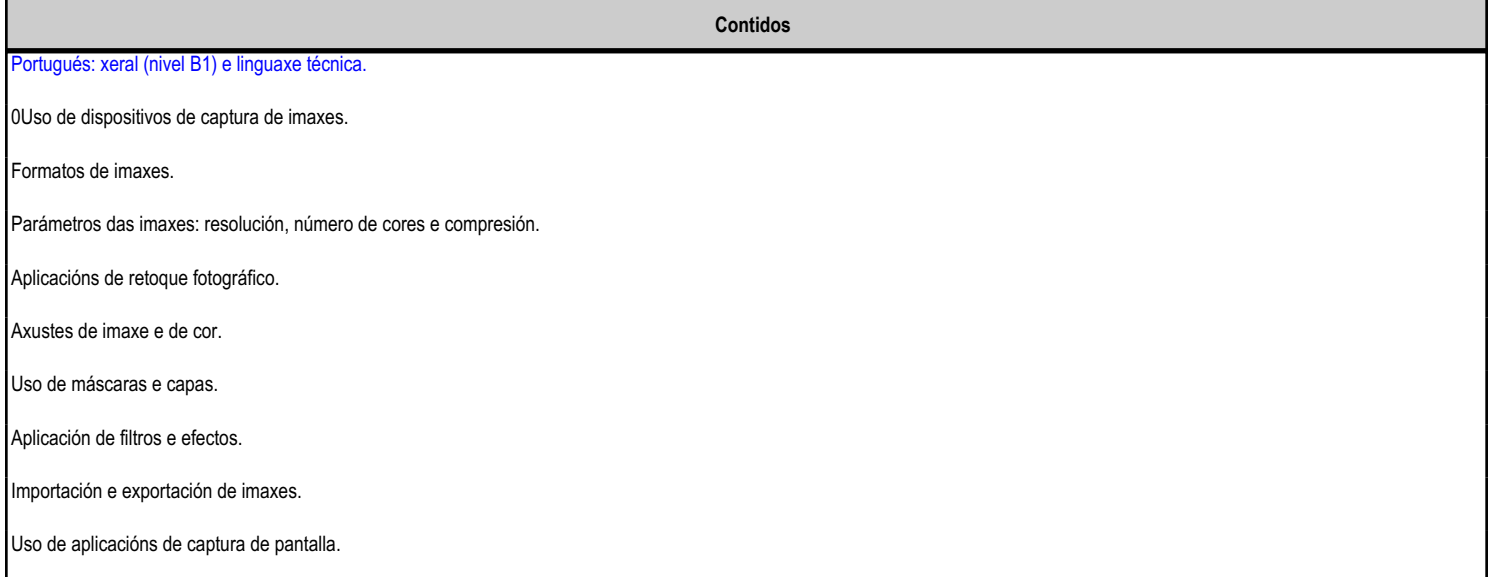

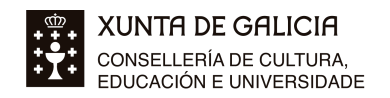

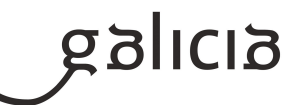

# **4.7.a) Identificación da unidade didáctica**

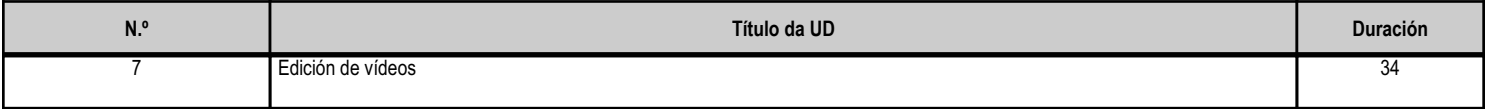

# **4.7.b) Resultados de aprendizaxe do currículo que se tratan**

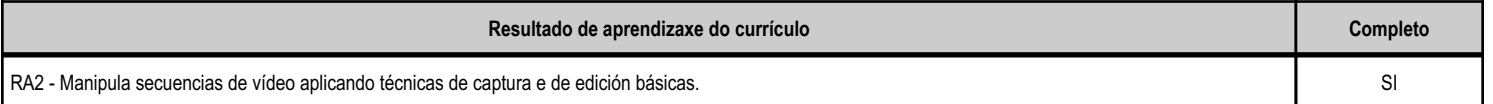

## **4.7.d) Criterios de avaliación que se aplicarán para a verificación da consecución dos obxectivos por parte do alumnado**

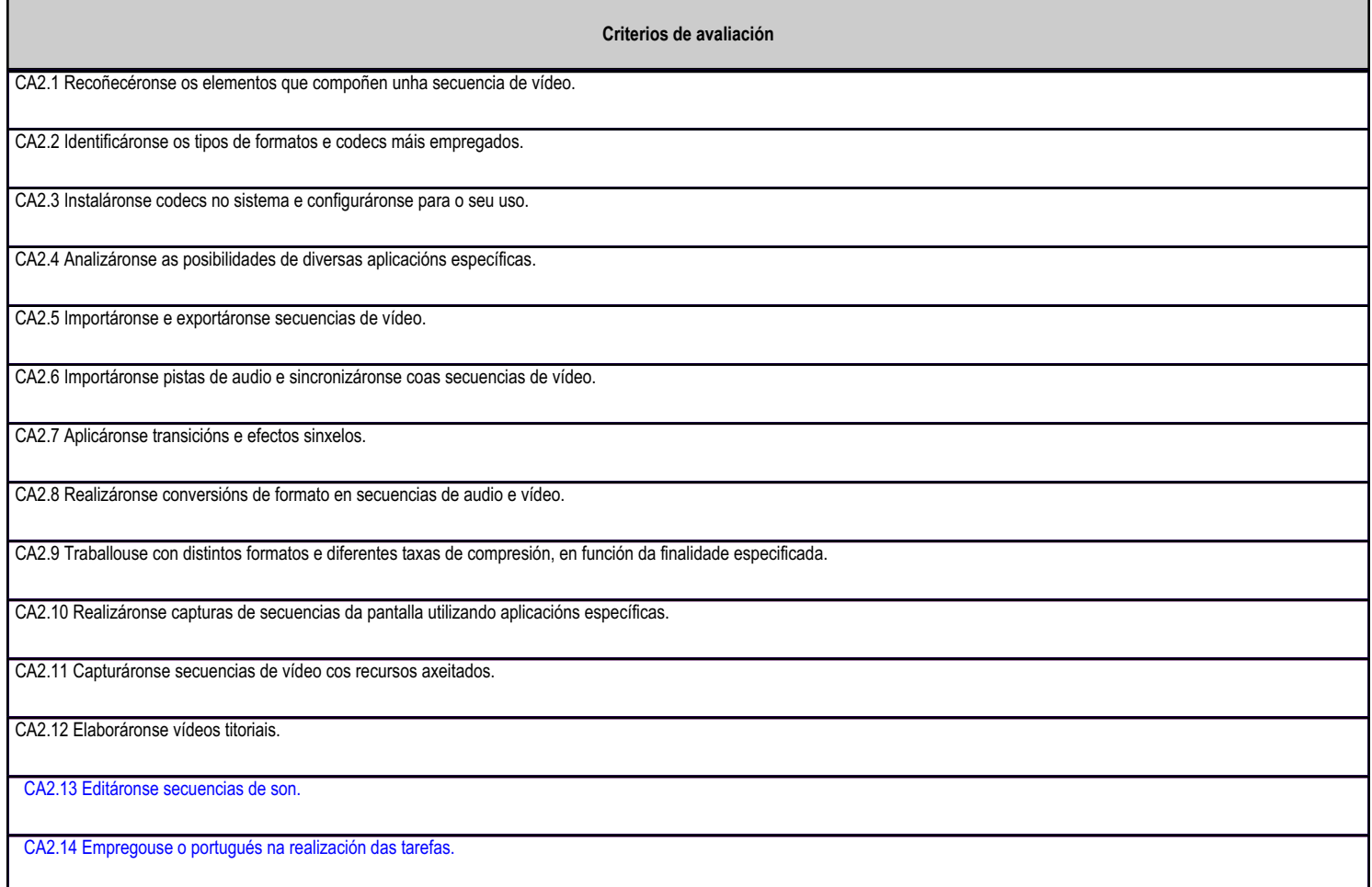

# **4.7.e) Contidos**

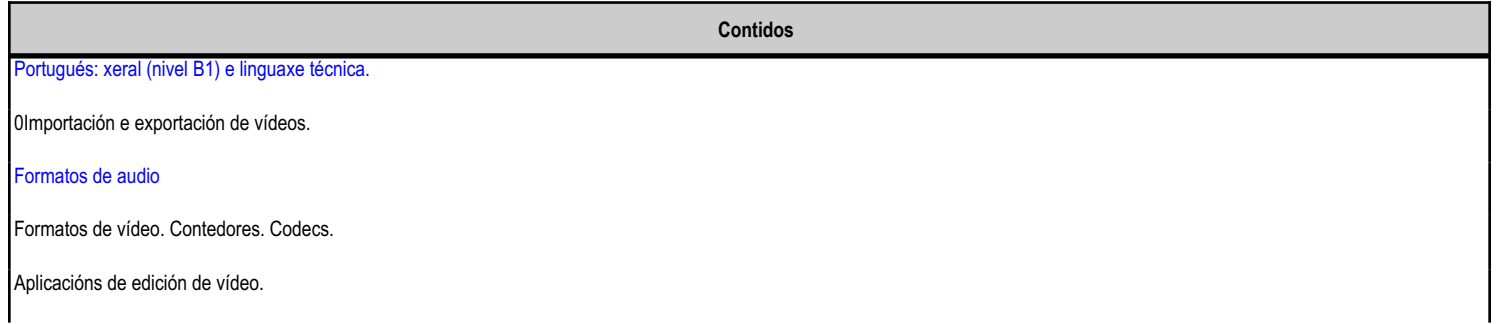

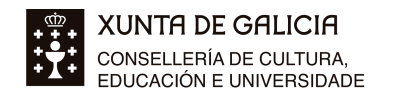

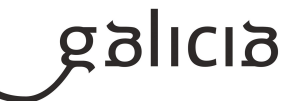

**Contidos** Aplicación de transicións e de efectos. Sincronización do audio. Creación de títulos e menús. Edición na liña de tempo. Captura de secuencias de pantalla.

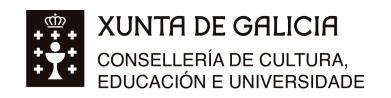

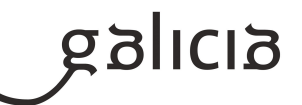

## **4.8.a) Identificación da unidade didáctica**

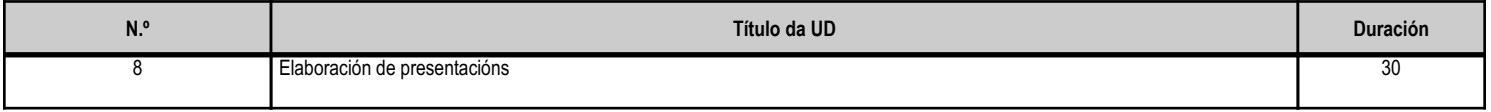

#### **4.8.b) Resultados de aprendizaxe do currículo que se tratan**

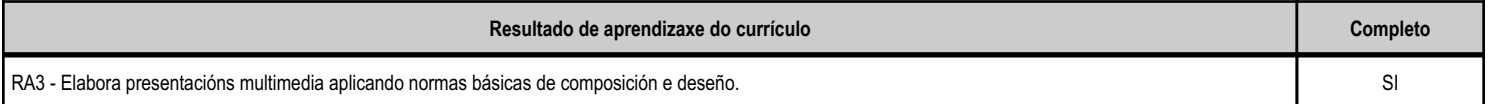

#### **4.8.d) Criterios de avaliación que se aplicarán para a verificación da consecución dos obxectivos por parte do alumnado**

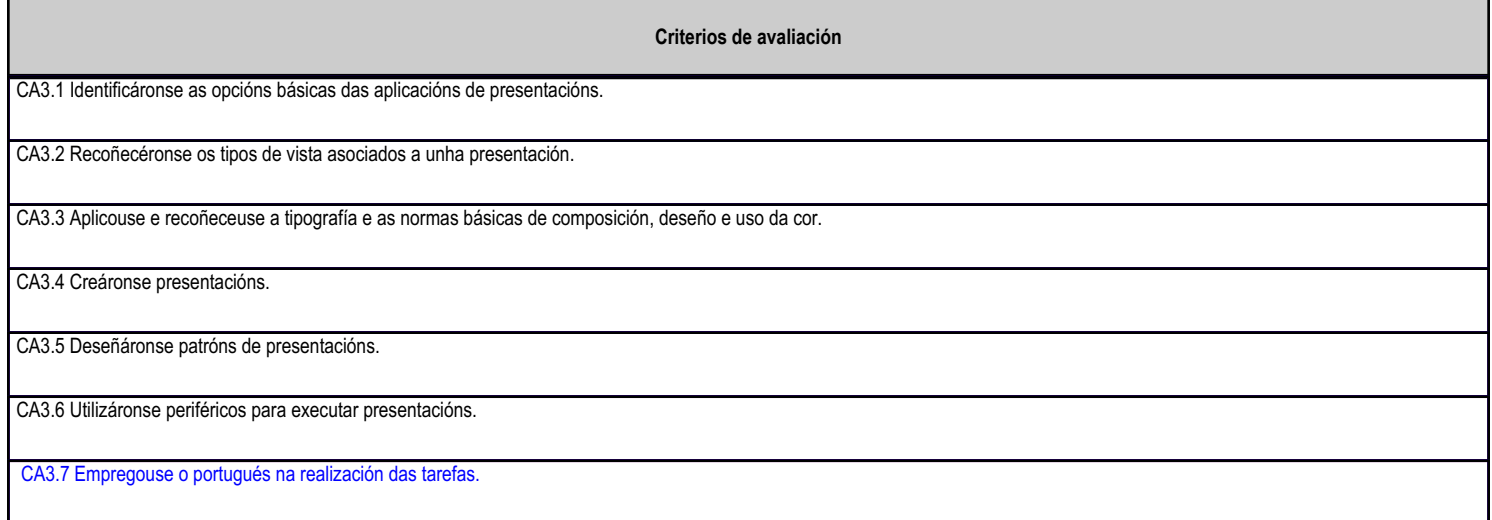

## **4.8.e) Contidos**

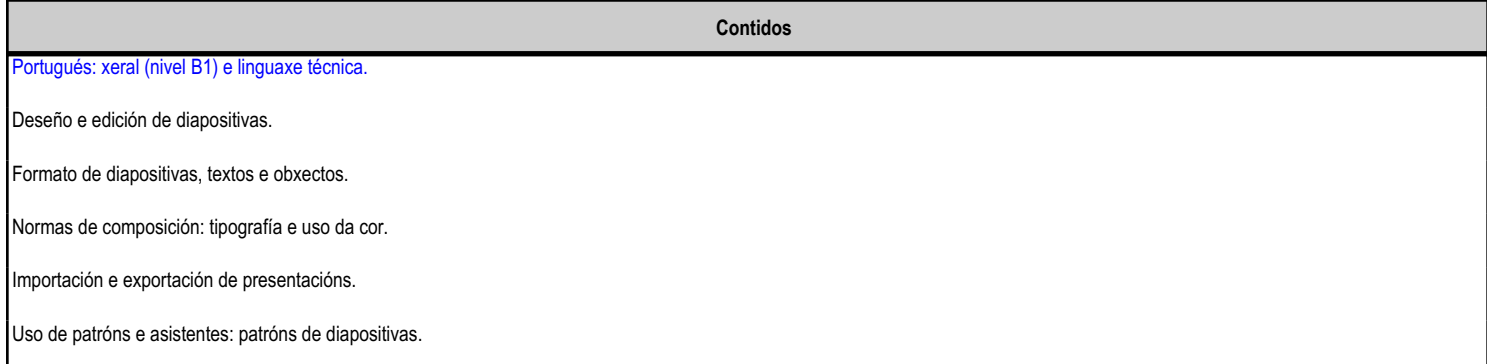

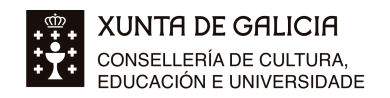

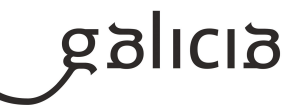

### **4.9.a) Identificación da unidade didáctica**

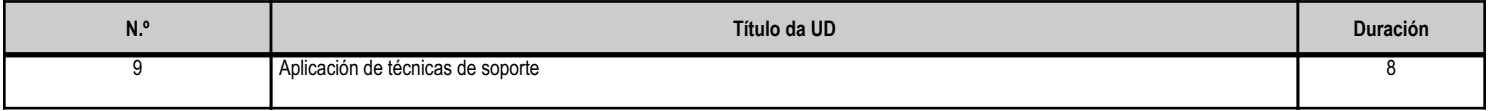

#### **4.9.b) Resultados de aprendizaxe do currículo que se tratan**

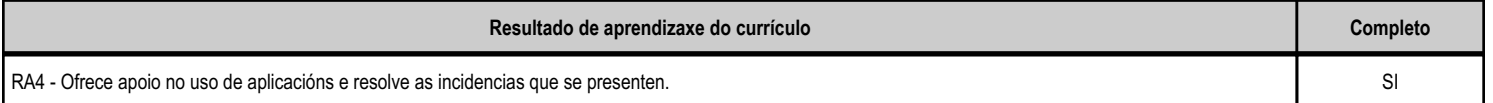

## **4.9.d) Criterios de avaliación que se aplicarán para a verificación da consecución dos obxectivos por parte do alumnado**

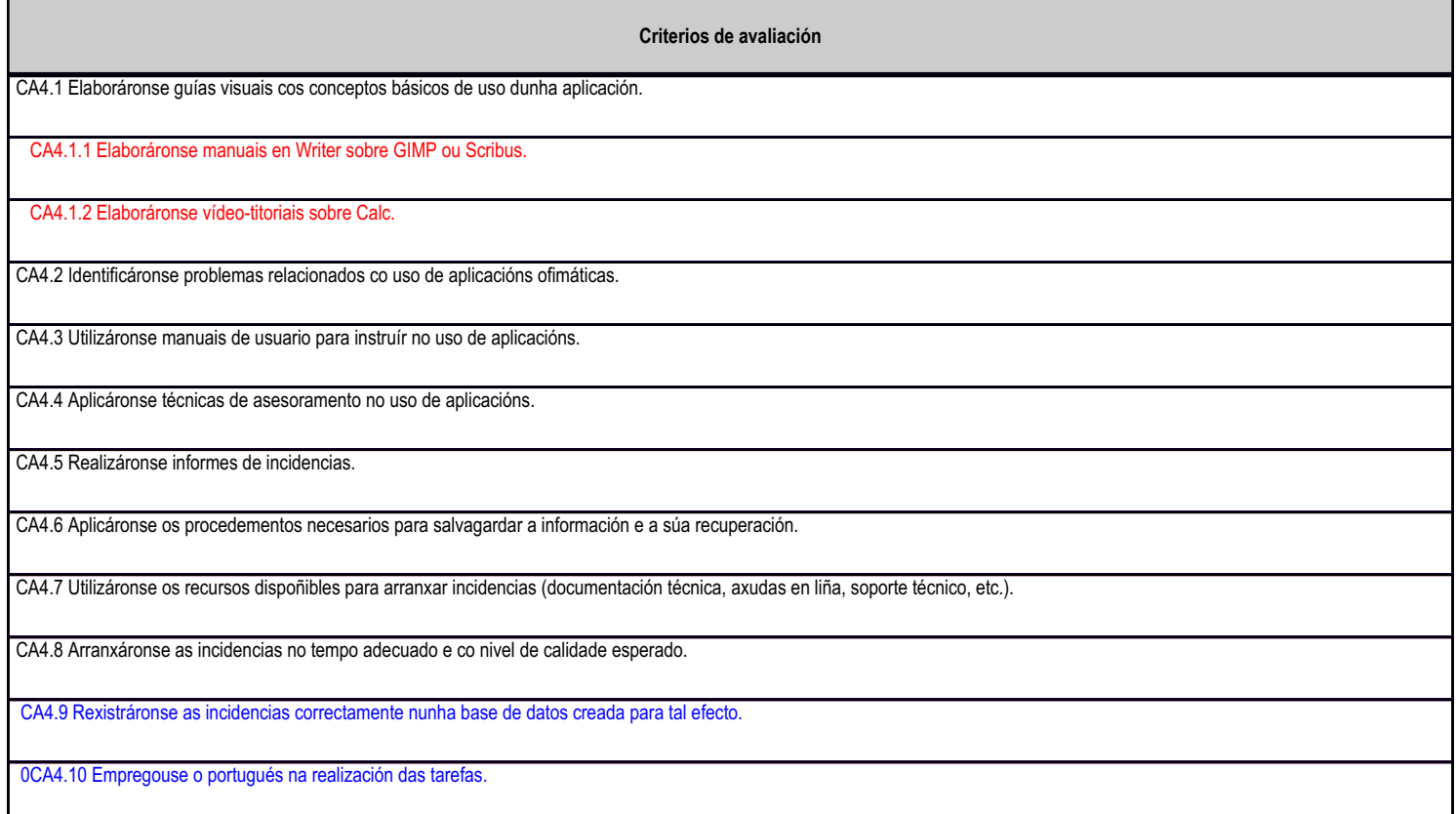

# **4.9.e) Contidos**

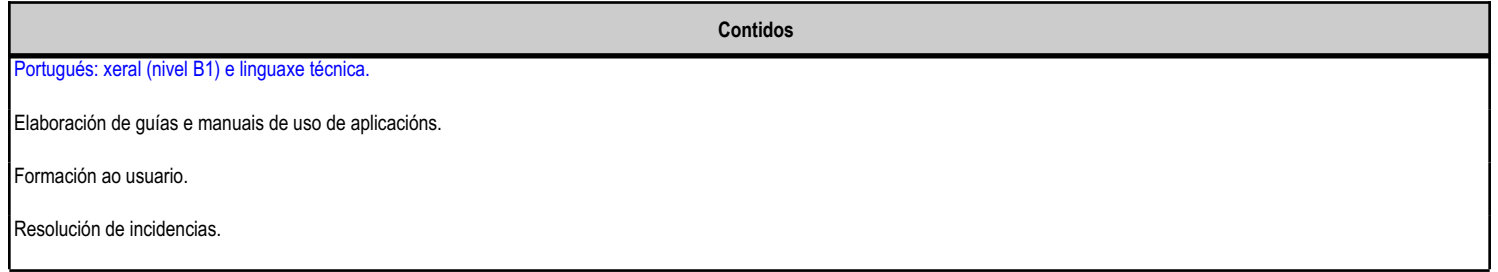

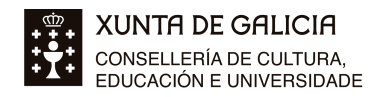

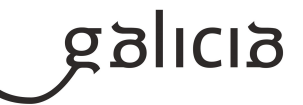

# **5. Mínimos exixibles para alcanzar a avaliación positiva e os criterios de cualificación**

1.- Mínimos exixibles para alcanzar a avaliación positiva: UF1: RA1: Todos excepto CA 1.11. RA2: Todos excepto CA 2.5. RA3: Todos excepto CA 3.6. RA4: Todos excepto CA 4.6. RA5: Todos excepto CA 5.7. UF 2: -RA1: Todos. -RA2: Todos. -RA3: Todos.

-RA4: Todos excepto CAs 4.2 a 5.6.

2.- Criterios de cualificación:

Valoración de cada UD:

- Traballo práctico diario (exemplos, exercicios, proxecto, etc.): 80% (UF1) ou 100% (UF2).

- Exame: 20% (UF1).

Sobre os exames, as prácticas e as notas:

- Para aprobar o módulo é necesario obter un mínimo de cinco puntos sobre dez en cada exame, en cada unha das tarefas especiais sinaladas como tal na aula virtual e no total das prácticas.

- No final de cada avaliación realizarase unha proba que representa o 20% indicado na alínea anterior, para as UDs da UF1.

- Aos alumnos que non poidan asistir a unha proba non se lles repetirá, independentemente do motivo (decisión tomada en reunión de departamento) excepto se se trata do exame final de xuño e sempre por causa de forza maior.

- As probas poden realizarse en computador empregando máquinas virtuais, na plataforma de educación (moodle) ou en papel.

- As cualificacións dos boletíns trimestrais son números enteiros. Neste módulo, a puntuación de cada alumno figurará truncada, sen redondear. O alumnado terá a posibilidade de redondear a nota final participando nun proxecto eTwinning voluntario.

Asistencia e perda do dereito á avaliación continua:

- A asistencia a clase é obrigatoria.

- Quen acumule 29 faltas sen xustificar, perderá o dereito á avaliación continua e só se lle cualificará a proba final de xuño (ver apartado 6.b).

Espérase do alumnado un comportamento correcto, en especial:

- Asistencia activa e puntualidade.

- Respecto ao profesorado e ao resto do alumnado.

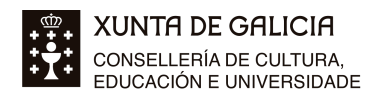

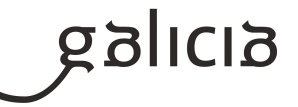

- Uso correcto dos recursos: empregar computadores, acceso a Internet e teléfonos móbiles con autorización explícita dos profesores e para a finalidade indicada.

- Cumprimento das normas: www.iessanclemente.net/normas

# **6. Procedemento para a recuperación das partes non superadas**

# **6.a) Procedemento para definir as actividades de recuperación**

A temporalización deste módulo, non permite realizar un plan de actividades de recuperación nun período concreto.

No seu lugar, para o alumnado de primeiro ano:

- Realizarase un seguimento continuo das necesidades de aprendizaxe do alumnado nesta situación.
- En cada UD farase a aplicación práctica de todo o aprendido nas anteriores, o que serve de repaso e corrección.
- O alumnado ten un control no final de cada UD que serve de aprendizaxe, pero non para cualificar.
- No día seguinte ao da realización do exame trimestral, farase unha corrección do mesmo na que o alumnado con nota entre 4,5 e 5 terá a posibilidade de aprobar. Cada exame, ademais de permitir avaliar, tamén serve de práctica e aprendizaxe.
- O alumnado ten a posibilidade de asistir ás titorías, nas que o profesor dará unha explicación personalizada e proporá exercicios á medida das necesidades de cada un, que resolverán pola súa conta e serán corrixidos en titorías ou en clase, segundo o caso.

O alumnado de segundo ano que teña este módulo pendente realizará exercicios propostos polo profesor de forma telemática durante o curso. Ademais:

- Poderá presentarse aos controis das UDs e exames trimestrais, pero non se conservará a nota.
- En marzo presentarase ao exame final.
- De non aprobar, no terceiro trimestre poderá incorporarse ao grupo de 1º.
- En xuño presentarase novamente ao exame final.

Os repetidores de segundo ano teñen dúas opcións:

1. Asistir ás aulas. Se non pode por solapamento de horarios, deberá asistir cando o horario o permita e incorporarse totalmente no terceiro

trimestre. Estes alumnos terán avaliación continua.

2. Realizar o arriba descrito para o alumnado de segundo ano.

# **6.b) Procedemento para definir a proba de avaliación extraordinaria para o alumnado con perda de dereito a avaliación continua**

O alumnado que perda o dereito á avaliación continua realizará en xuño as probas finais para comprobar se supera os contidos mínimos sinalados na alínea anterior.

As probas terán unha parte teórico-práctica, excepto as UDs 7 e 9, que requiren a entrega de traballos.

# **7. Procedemento sobre o seguimento da programación e a avaliación da propia práctica docente**

Durante o curso revísase a programación para incorporar as modificacións no ano seguinte.

Avalíase a práctica docente en función dos resultados obtidos e da retroacción do alumnado.

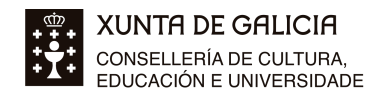

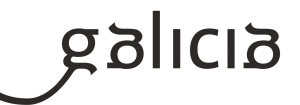

# **8. Medidas de atención á diversidade**

# **8.a) Procedemento para a realización da avaliación inicial**

A avaliación inicial realizarase nos primeiros días de clase coas seguintes finalidades:

- Comprobar cales son os coñecementos previos do alumnado, que normalmente son dispares. Con todo, tentarase abordar os temas desde o nivel máis baixo posible.

- Detectar ANEE, coa colaboración do profesorado do grupo e do departamento de orientación, para posteriormente identificar e implementar as

medidas de reforzo necesarias para cada caso.

- Identificar casos de absentismo ou mal comportamento para establecer as medidas adecuadas en cada caso.

## **8.b) Medidas de reforzo educativo para o alumnado que non responda globalmente aos obxectivos programados**

Ademais das descritas na alínea 6.a, en caso de necesitalas, aplicaranse as medidas suxeridas pola orientadora do centro.

## **9. Aspectos transversais**

#### **9.a) Programación da educación en valores**

Trataranse os seguintes temas transversais ao longo do ano escolar:

- Confidencialidade da información das persoas (colegas, clientes, etc), respecto do dereito á intimidade e á honra.
- Respecto á propiedade intelectual: utilización de software legal (fomentando o uso de software gratuíto e versións de avaliación) e recursos con licenza CC ou recursos propios.
- A lectura en inglés, lingua na que se encontra moitas interfaces de aplicacións e documentación de calidade en internet.
- A redacción en galego, para habituarse a escribir nunha lingua que probablemente usarán no traballo. Así, o profesor fará un labor de corrección
- e solución de dúbidas.

- A utilización do portugués (o módulo impártese nesta lingua, ao tratarse dun ciclo plurilingüe en portugués) para facilitar a realización da FCT en Portugal e a posterior inserción laboral.

- A utilización de interfaces doutras linguas da Unión Europea.

- Actividades dos departamentos de Informática e Orientación: prevención de accidentes, autoemprego, seguridade na rede, intelixencia artificial, etc.

## **9.b) Actividades complementarias e extraescolares**

Proxectos eTwinning:

- Tratan de abordar as áreas prioritarias de FP: Uso de ferramentas TIC, idiomas e traballo en equipo. Tamén se tratan de casos reais nos que poder aplicar os coñecementos adquiridos no módulo.
- O alumnado participará obrigatoriamente nun proxecto xunto co AE Carlos Amarante de Braga. Ademais das áreas prioritarias, axudará a conseguir os obxectivos do ciclo plurilingüe e os obxectivos do módulo.
- Os proxectos están abertos ás ideas, habilidades e gustos dos propios alumnos, sempre que garden algunha relación co módulo (edición de vídeo, edición de imaxe, creación de vídeo-titoriais, maquetación de publicacións, etc).
- O recoñecemento pola participación tamén serve para o Curriculum Vitae.
- A participación voluntaria en proxectos eTwinning será recompensada coa suba dun punto na nota final do módulo.

Consultar os proxectos realizados anteriormente en: www.iessanclemente.net/etwinning

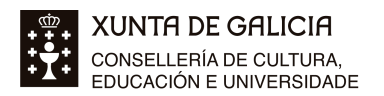

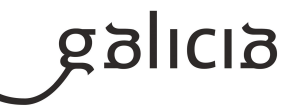

Outras actividades:

Proponse realizar outro tipo de actividades relacionadas con este módulo:

- Visita guiada a unha organización ou empresa de relevancia no eido das TIC.
- Visita a un centro educativo socio nun dos proxectos eTwinning.

- Introdución ao portugués.

- Clases de conversa en inglés, francés e portugués co profesorado de bacharelato e auxiliares de conversa. Módulo "Lingua Estranxeira Profesional I".

- Outras actividades organizadas polo coordinador do ciclo plurilingüe, departamento de orientación, EDLG, Obradoiro da Igualdade, coordinador de programas europeos e xefatura de departamento de informática.

# **10.Outros apartados**

# **10.1) Ciclo plurilingüe**

O ciclo formativo SMR do IES San Clemente é un dos dous ciclos Estrela PluriFP en portugués de Galicia, iniciativa da Consellaría de Educación. Preténdese que o alumnado teña a oportunidade de formarse nunha lingua europea e realizar a FCT no estranxeiro no marco do programa Erasmus+.

A lingua escollida para tal acción é o portugués, por ser un idioma próximo, de rápida adquisición, utilizado en Portugal (país veciño, onde se poden organizar facilmente visitas formativas e prácticas en empresas), Brasil e Angola (países con grandes oportunidades para o sector TIC galego).

Actividades do ciclo bilingüe:

- O módulo Aplicacións Ofimáticas impártese en lingua portuguesa.

- Proxecto eTwinning coa escola profissional AE Carlos Amarante de Braga, no que o alumnado deberá interactuar, comprenderse e producir en portugués.

- Módulo complementario de dúas sesións semanais denominado "Português Língua Estrangeira Profissional I":

Ao finalizar o ciclo, o alumnado recibirá unha credencial oficial expedida polo centro conforme participou nun ciclo bilingüe, excepto quen se negue sistematicamente a utilizar o portugués nas actividades lectivas ou quen aprobe o módulo Aplicacións Ofimáticas por outras vías (proba libre, proba para PDs, noutro centro, etc).

O alumnado tamén terá a oportunidade de examinarse e obter o certificado oficial B1 do CAPLE (Universidade de Lisboa).

O coordinador PluriFP é o profesor CLIL Marcos Vence e a auxiliar de conversa, Beth Oliveira.

## **10.2) Linguas nas que se vai impartir o módulo**

Aplicacións ofimáticas é un módulo CLIL en portugués. As comunicacións orais e escritas deben realizarse (ou tentar realizarse) nesa lingua.

Na escrita:

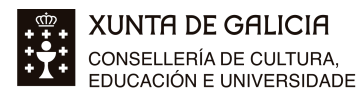

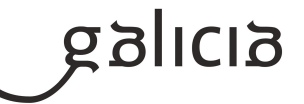

- O portugués, español, galego e inglés nos apuntamentos entregados ao alumnado, presentacións proxectadas e explicacións escritas.

- O portugués nos enunciados de exercicios e exames.
- O alumnado debe responder aos exercicios en portugués.
- O alumnado pode responder aos exames en español, galego (en calquera norma) e portugués.
- Software e documentación de sw. e hw. en calquera lingua, preferentemente en portugués.
- Información de internet (manuais, cursos, titoriais, etc) en calquera lingua, preferentemente en portugués.
- Bibliografía recomendada en portugués, inglés e español.

- O galego e portugués nas comunicacións realizadas polo profesor fora do horario de clase (avisos, carteis, correos, etc) así como o seu material persoal.

Na fala:

- O alumnado para dirixirse ao profesor debe tentar usar o portugués pero tamén pode usar galego e español. Entre eles, calquera lingua.
- O profesor falará principalmente en portugués e puntualmente en galego.

## **10.3) Criterios para avaliar lingua estranxeira**

Os obxectivos específicos dos ciclos formativos plurilingües, descritos na resolución do 3 de xullo de 2017 (Estrela PluriFP) son que o alumnado desenvolva habilidades de comunicación oral e escrita en lingua estranxeira e destrezas de comunicación específicas (en lingua estranxeira) do sector profesional ou ámbito produtivo no que se está a formar.

No Decreto 114/2010, do 1 de xullo, polo que se establece a ordenación xeral da formación profesional do sistema educativo de Galicia, establécese que a programación debe concretar o currículo en relación á súa adecuación ás características do ámbito produtivo e as UDs que a integran, que contribuirán ao desenvolvemento do módulo profesional (neste caso, en lingua estranxeira). Para cada UD o docente ten que identificar, entre outros, os obxectivos específicos (no módulo CLIL implica incluír os obxectivos de Estrela PluriFP) e os criterios de avaliación que se aplicarán para a verificación da consecución dos obxectivos por parte do alumnado.

O manual da Consellaría de Educación "Elaboración de programacións dos módulos profesionais LOE a través da aplicación informática" explica que no caso de que o docente considere que se deben impartir contidos novos ou aplicar CA novos, non recollidos no currículo oficial (como é o caso dos módulos impartidos en lingua estranxeira) porque os considera imprescindibles para a formación do alumnado (e neste caso, para a consecución dos obxectivos de Estrela PluriFP), pódese incorporar novos CA e contidos.

## **10.4) Organización do ensino**

Por causa da crise sanitaria Covid-19, o ensino neste grupo organizouse con semipresencialidade rotativa por quendas:

- A clase é presencial para un subgrupo e (simultaneamente) telemática para o outro subgrupo, usando ferramentas de videoconferencia.
- Todo o alumnado independentemente da quenda, ten as mesmas obrigas e dereitos, por exemplo: a obrigatoriedade de asistir a clase.
- O equipo docente detectará o alumnado que precise recursos para o ensino telemático para facilitar os medios necesarios.

A organización do ensino adaptarase á evolución da situación sanitaria, podendo implementarse o ensino 100% presencial ou 100% a distancia, por exemplo, sempre mantendo as obrigas e dereitos do alumnado.